# [301] Error Handling

Tyler Caraza-Harter

# Learning Objectives Today

Using assertions

• motivation: why crashing is sometimes good

Basic exceptions

- catching them
- raising them

Advanced exceptions

• catching by type

# Example: Pizza Analyzer

```
import math 
def pizza size(radius):
    return (radius ** 2) * math.pi
def slice_size(radius, slice_count):
     total_size = pizza_size(radius) 
    return total_size * (1 / slice_count)
def main(): 
     for i in range(10): 
         # grab input 
         args = input("Enter pizza diameter(inches), slice count): ") 
        args = args.split(','')radius = float(args[0].strip()) / 2slices = int(args[1].strip()) # pizza analysis 
         size = slice_size(radius, slices) 
         print('PIZZA: radius={}, slices={}, slice square inches={}'
               .format(radius, slices, size))
```
main()

<https://github.com/tylerharter/caraza-harter-com/blob/master/tyler/cs301/fall18/materials/code/lec-24/pizza.py>

# Example: Pizza Analyzer

```
import math 
def pizza size(radius):
    return (radius ** 2) * math.pidef slice_size(radius, slice_count):
     total_size = pizza_size(radius) 
    return total_size * (1 / slice_count)
def main(): 
     for i in range(10): 
         # grab input 
         args = input("Enter pizza diameter(inches), slice count): ") 
        args = args.split(','')radius = float(args[0].strip()) / 2
        slices = int(args[1].strip()) # pizza analysis 
         size = slice_size(radius, slices) 
         print('PIZZA: radius={}, slices={}, slice square inches={}'
                .format(radius, slices, size)) 
                                                  Exercise: what are possible 
                                                  bad inputs for 
                                                   • diameter 
                                                   • slice count 
                                                   • other?
                                                  Does it cause a runtime error 
                                                  or semantic error?
```
main()

### **Syntax:**

assert BOOLEAN\_EXPRESSION

#### **Purpose:**

Force program to crash if something is non-sensible, rather than run and produce garbage.

### **Syntax:**

assert BOOLEAN\_EXPRESSION

#### **Purpose:**

Force program to crash if something is non-sensible, rather than run and produce garbage.

**semantic errors**  (hard to debug) **runtime errors**  (easier to debug)

#### **Syntax:**

```
assert BOOLEAN_EXPRESSION
                          Enter pizza diameter(inches), slice count): -10, 8
                          Traceback (most recent call last):
                            File "pizza.py", line 24, in <module>
                               main()
                             File "pizza.py", line 20, in main
                              size = slice size(radius, slices)
                             File "pizza.py", line 8, in slice_size
                               total_size = pizza_size(radius)
                             File "pizza.py", line 4, in pizza_size
                               assert(radius > 0)
                          AssertionError
                              False
                                           Crash!
```
#### **Syntax:**

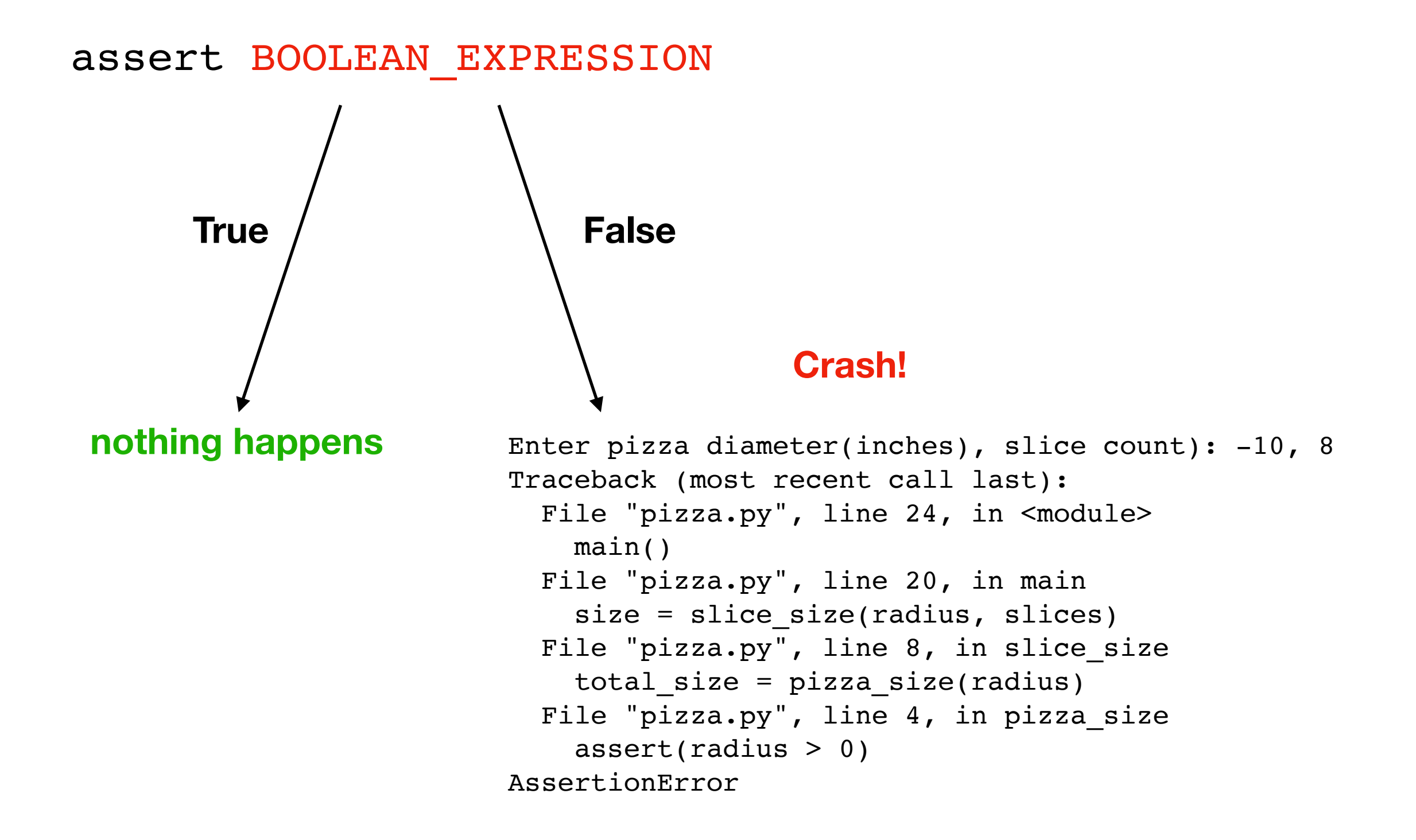

**Warning**: sometimes people disable assertions when running your code to improve performance

#### **Syntax:**

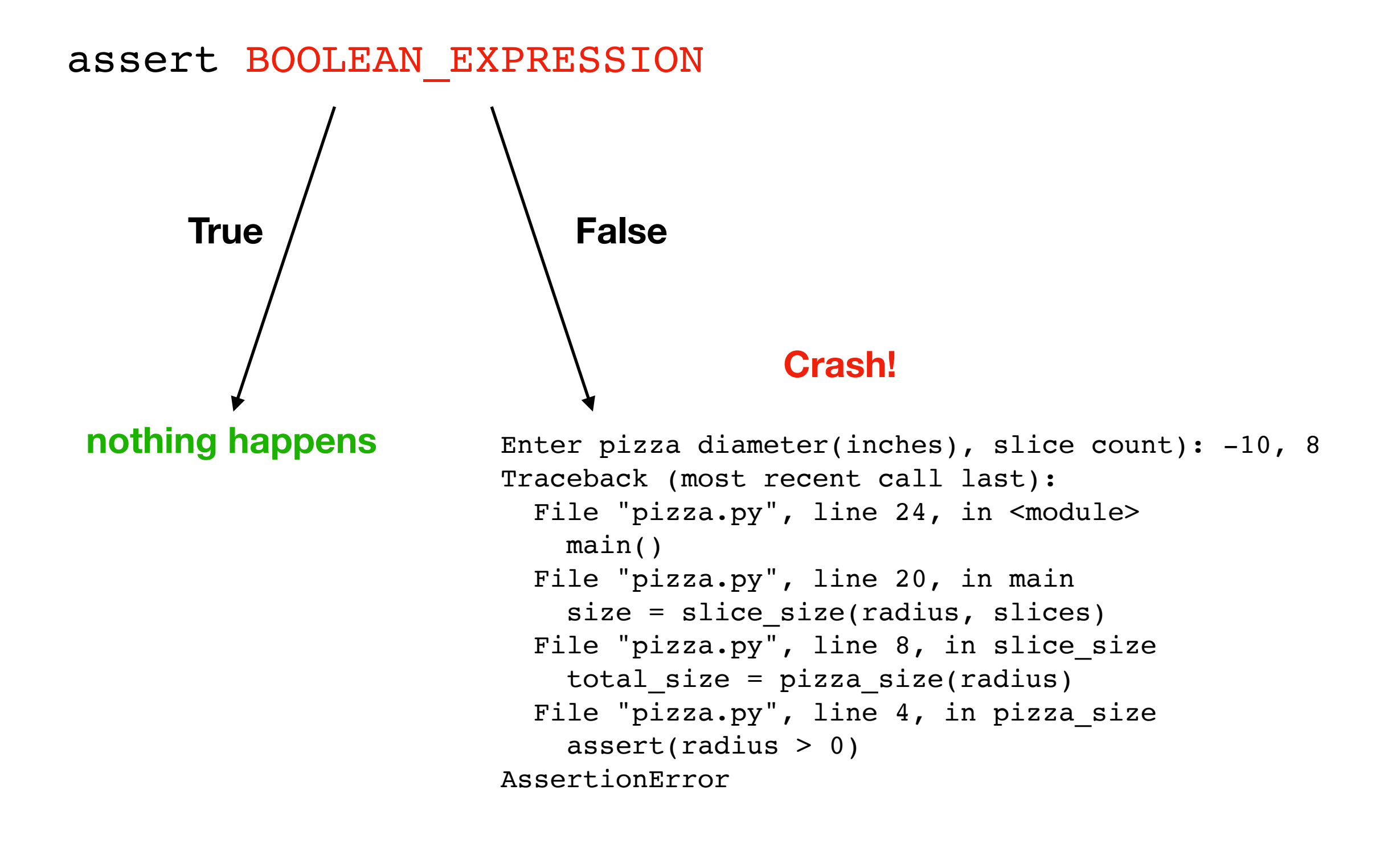

### **Syntax:**

assert BOOLEAN\_EXPRESSION

#### **Examples:**

assert  $x > 0$ 

assert items != None

assert "age" in person

assert len(nums)  $8$   $2 == 1$ 

**Pizza Example:** add asserts to crash upon

- **•** diameter <= 0
- slices <= 0

### What if we want to keep running even if there is an error?

### **Syntax:**

flaky\_function()

### **Syntax:**

**try:** flaky function() **except:** print("error!") # or some other handling

### **Syntax:**

**try:** flaky function() **except:** print("error!") # or some other handling

#### **Description:**

**try** and **except** blocks come in pairs (runtime errors are "exceptions")

### **Syntax:**

**try:** flaky function() **except:** print("error!") # or some other handling

#### **Description:**

**try** and **except** blocks come in pairs (runtime errors are "exceptions")

Python tries to run the code in the **try** block. If there's an exception, it just runs the **except** block (instead of crashing). This is called **"catching"** the exception.

### **Syntax:**

**try:** flaky function() **except:** print("error!") # or some other handling

#### **Description:**

**try** and **except** blocks come in pairs (runtime errors are "exceptions")

Python tries to run the code in the **try** block. If there's an exception, it just runs the **except** block (instead of crashing). This is called **"catching"** the exception.

If there is no exception, the **except** block does not run.

**Syntax:** 

**Pizza Example:** try/except to continue running upon

- **•** parse errors
- **•** analysis errors

**try:** flaky function() **except:** print("error!") # or some other handling

### **Description:**

**try** and **except** blocks come in pairs (runtime errors are "exceptions")

Python tries to run the code in the **try** block. If there's an exception, it just runs the **except** block (instead of crashing). This is called **"catching"** the exception.

If there is no exception, the **except** block does not run.

### What if we want to know the reason for the exception?

### **Version 1:**

**try:** flaky function() **except:** print("error!") # or some other handling

**Version 2:** 

**try:** flaky function() **except Exception as e:** print("error because:", str(e))

```
Version 1:
```

```
try:
    flaky function()
except:
     print("error!") # or some other handling
```
#### **Version 2:**

**try:** flaky\_function() **except Exception as e:** print("error because:", str(e)) get exception object describing the problem

```
Version 1:
```

```
try:
       flaky function()
   except:
         print("error!") # or some other handling
Version 2: 
   try:
        flaky function
   except Exception as e:
        print("error because:", str(e))
                               get exception object
                              describing the problem
                      e is of type Exception (most general)
                      (there are different types of exceptions)
```
**Version 1:** 

**Pizza Example:** print failure reasons

- **•** for parse errors
- **•** for analysis errors

```
try:
        flaky function()
   except:
         print("error!") # or some other handling
Version 2: 
   try:
        flaky function(
   except Exception as e:
         print("error because:", str(e))
                                get exception object
                               describing the problem
                       e is of type Exception (most general)
                       (there are different types of exceptions)
                                             why it failed
```
### What if we only want to catch certain exceptions?

### Narrow Catching

#### **Version 2:**

**try:** flaky function() **except** Exception as e: print("error because:", str(e))

**Version 3:** 

**try:** flaky function() **except (ValueError, IndexError) as e:** print("error because:", str(e))

# Narrow Catching

**Version 2:** 

**try:** flaky function() **except** Exception as e: print("error because:", str(e))

#### **Version 3:**

**try:** flaky function() **except (ValueError, IndexError) as e:** print("error because:", str(e)) only catch these two (not NameError and others)

# Narrow Catching

**Version 2:** 

**Pizza Example:** catch only real parse errors

- **•** strings when want ints
- **•** not enough values
- **•** NOT typos in variable names

```
try:
    flaky function()
except Exception as e:
     print("error because:", str(e))
```
#### **Version 3:**

**try:** flaky function() **except (ValueError, IndexError) as e:** print("error because:", str(e)) only catch these two (not NameError and others)

### Exception Hierarchy

[Documentation: https://docs.python.org/3/library/](https://docs.python.org/3/library/exceptions.html#exception-hierarchy) [exceptions.html#exception-hierarchy](https://docs.python.org/3/library/exceptions.html#exception-hierarchy)

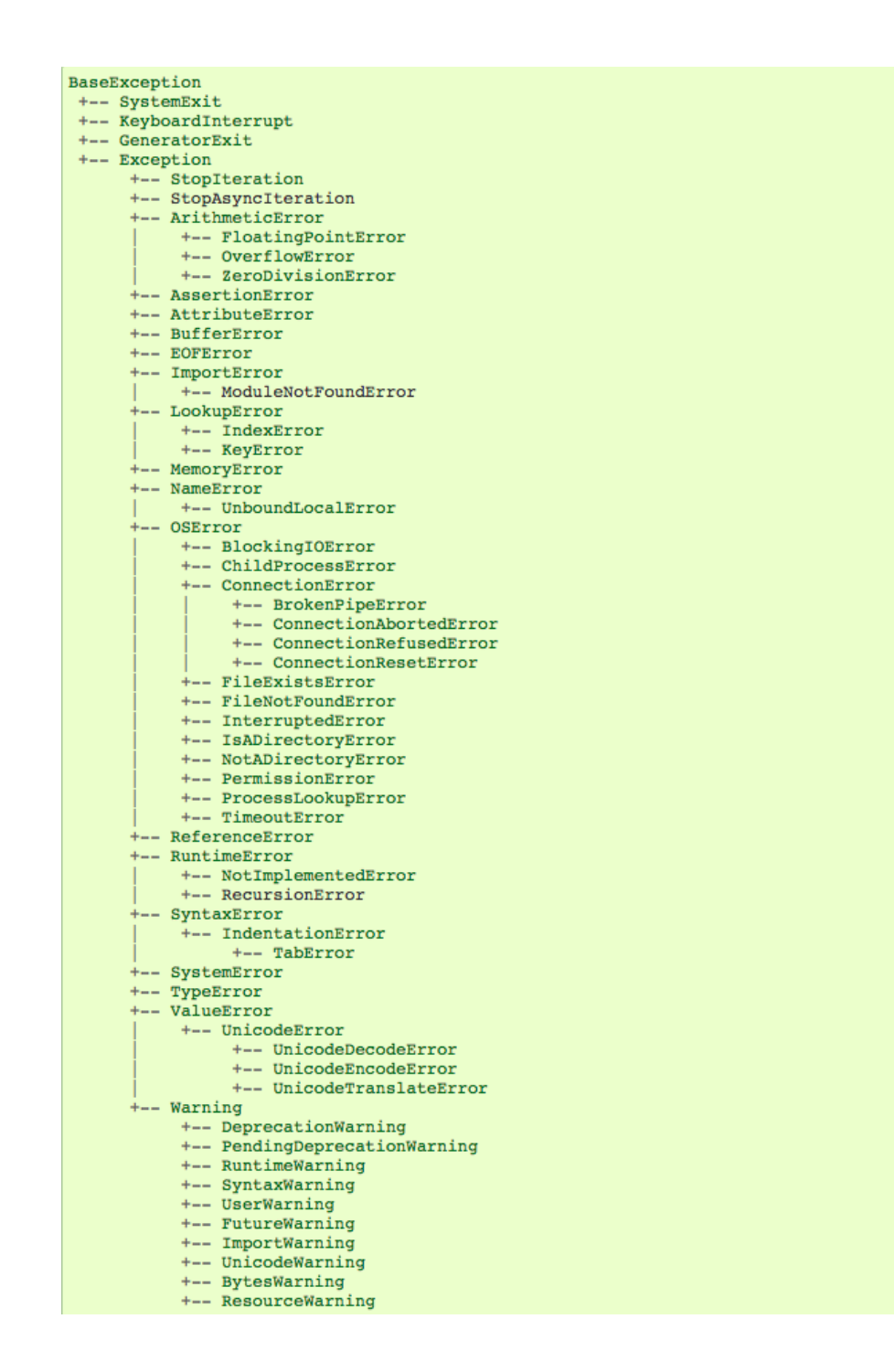

**screenshot of hierarchy**

# What if we want to produce a specific kind of error? (not just an assert)

### Custom Errors

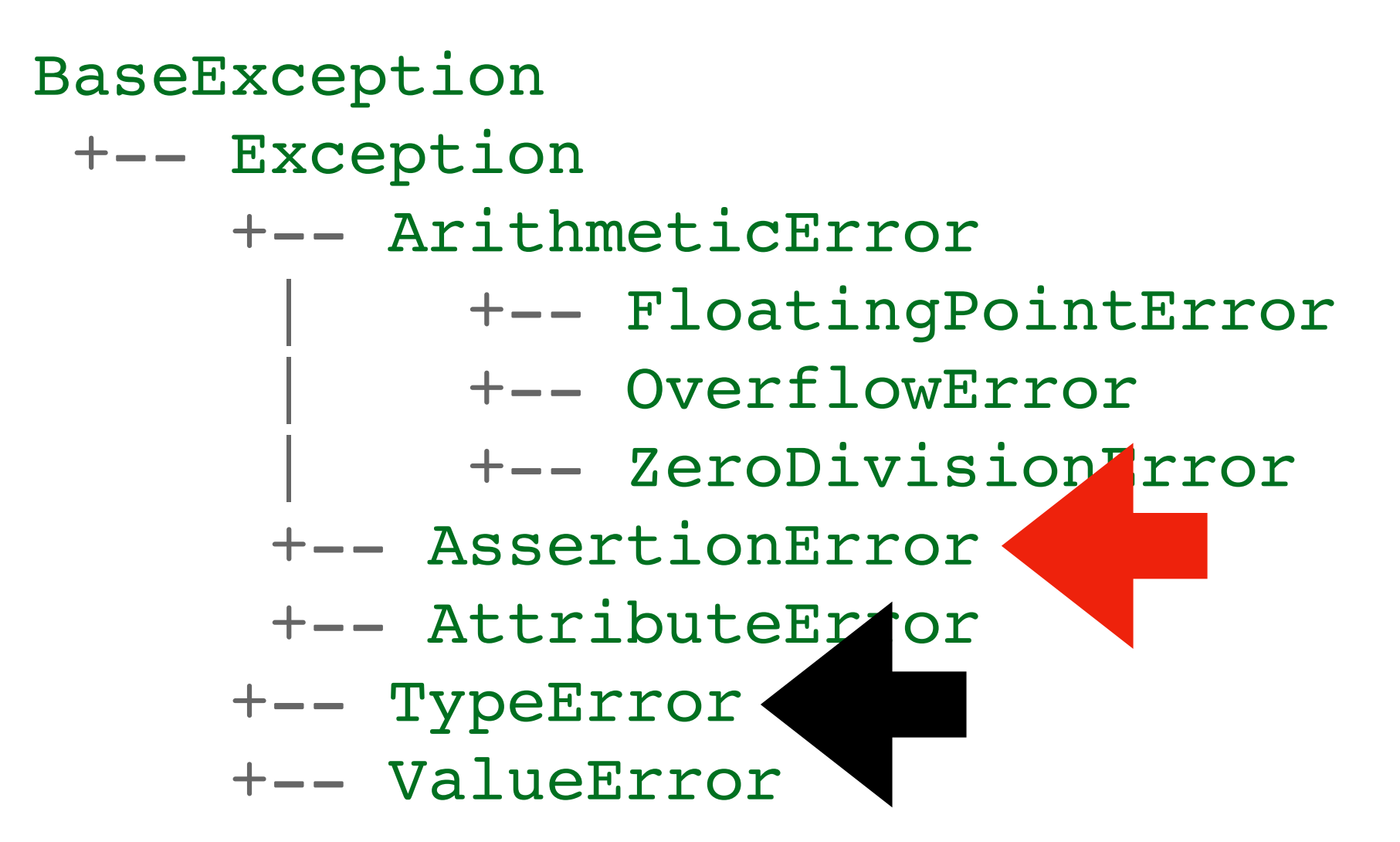

**Version 1 (quick and dirty):** 

```
def pizza size(radius):
     assert type(radius) in (float, int)
     return (radius ** 2) * math.pi
```

```
def pizza size(radius):
     if type(radius) not in (float, int):
         raise TypeError("need a numeric type")
     return (radius ** 2) * math.pi
```
**Version 1 (quick and dirty):** 

```
def pizza size(radius):
     assert type(radius) in (float, int)
     return (radius ** 2) * math.pi
```
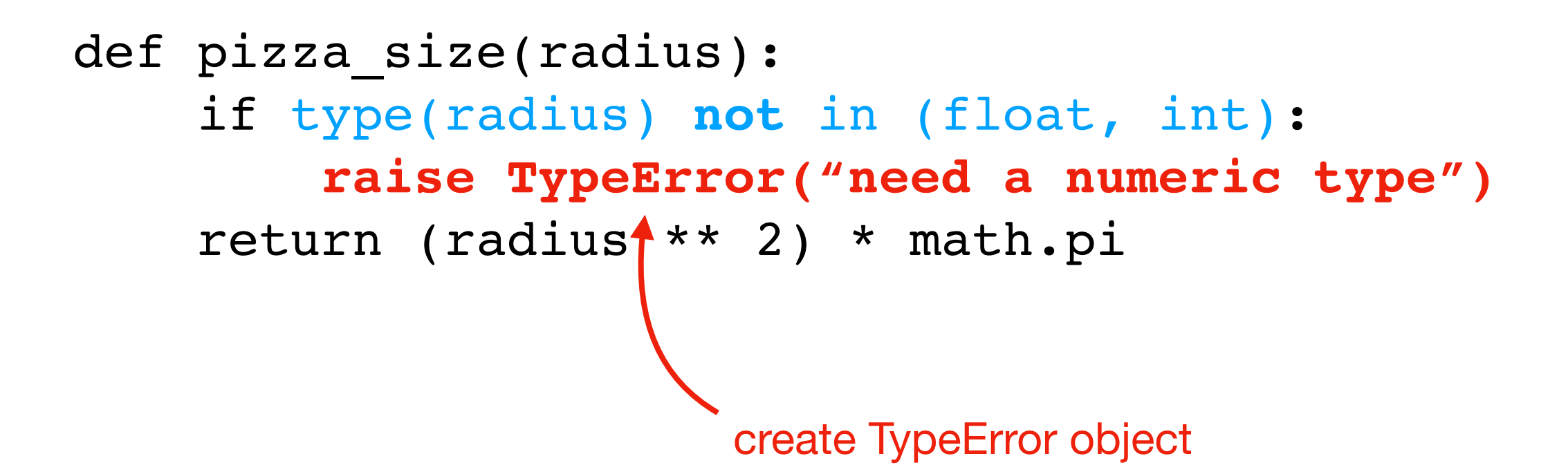

**Version 1 (quick and dirty):** 

```
def pizza size(radius):
     assert type(radius) in (float, int)
     return (radius ** 2) * math.pi
```
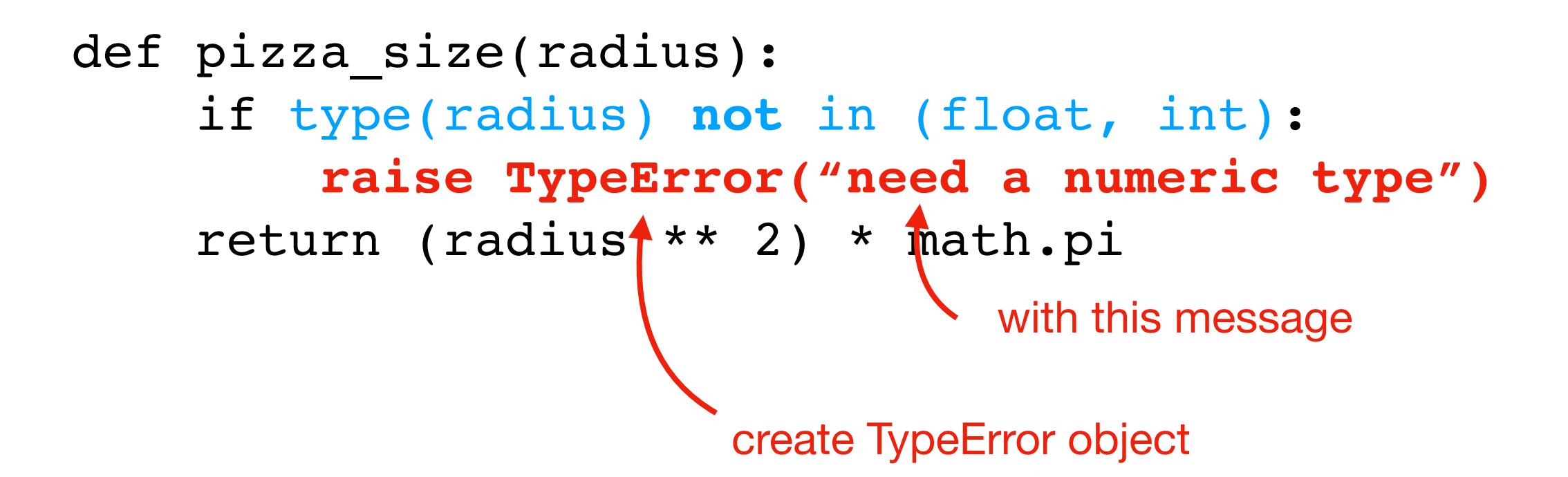

**Version 1 (quick and dirty):** 

```
def pizza size(radius):
     assert type(radius) in (float, int)
     return (radius ** 2) * math.pi
```
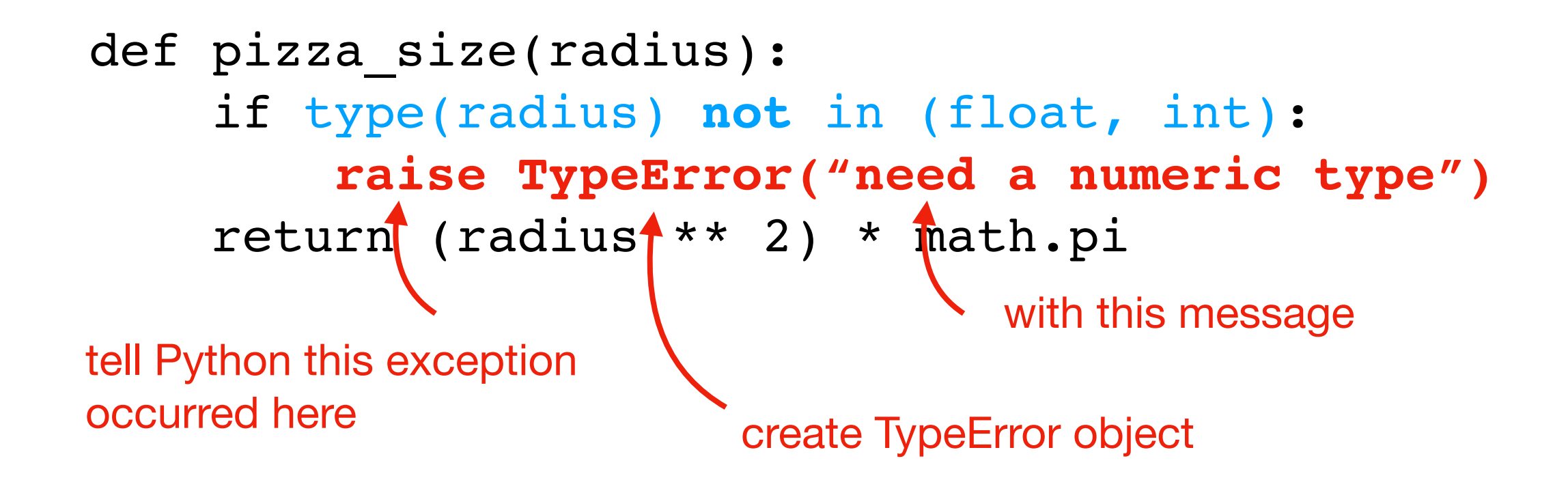

**Version 1 (quick and dirty):** 

**Pizza Example:**

- **•** raise TypeError
- **•** test it in interactive mode

```
def pizza size(radius):
     assert type(radius) in (float, int)
     return (radius ** 2) * math.pi
```
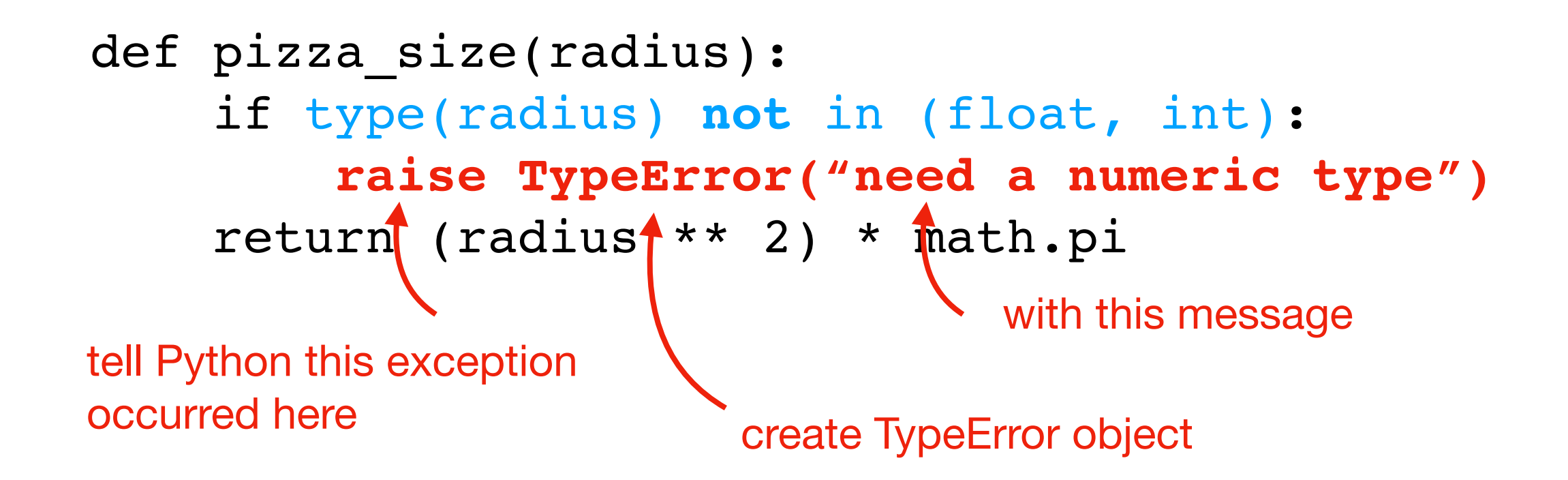

# **Summary**

#### Asserts

- force a crash/exception
- better to crash in an obvious way than use corrupt data

### **Exceptions**

- produce them with raise
- catch them with try/except
- can choose specific types of exceptions